### ФЕДЕРАЛЬНОЕ АГЕНТСТВО ЖЕЛЕЗНОДОРОЖНОГО ТРАНСПОРТА

### Федеральное государственное бюджетное образовательное учреждение высшего образования «Иркутский государственный университет путей сообщения» (ФГБОУ ВО ИрГУПС)

### УТВЕРЖДЕНА

приказом ректора

от «08» мая 2020 г. № 266-1

# **Б1.В.ДВ.03.02. Информационные технологии в машиностроении**

### рабочая программа дисциплины

Направление подготовки – 15.03.05 Конструкторско-технологическое обеспечение машиностроительных производств Профиль подготовки – Технология машиностроения Программа подготовки – академический бакалавриат Квалификация выпускника – бакалавр Форма обучения – очная Нормативный срок обучения – 4 года Кафедра-разработчик программы – «Автоматизация производственных процессов»

Общая трудоемкость в з.е. – 3 Формы промежуточной аттестации в семестрах: Часов по учебному плану  $-108$  зачет  $\overline{7}$ 

#### **Распределение часов дисциплины по семестрам**

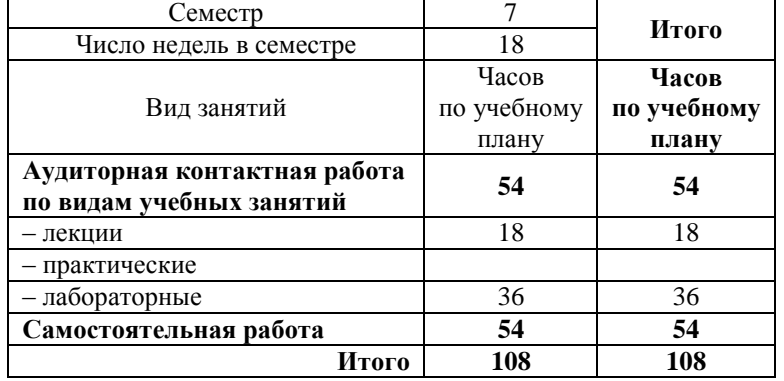

### ИРКУТСК

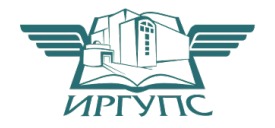

Электронный документ выгружен из ЕИС ФГБОУ ВО ИрГУПС и соответствует оригиналу Подписант ФГБОУ ВО ИрГУПС Трофимов Ю.А. 00a73c5b7b623a969ccad43a81ab346d50 с 08.12.2022 14:32 по 02.03.2024 14:32 GMT+03:00 Подпись соответствует файлу документа

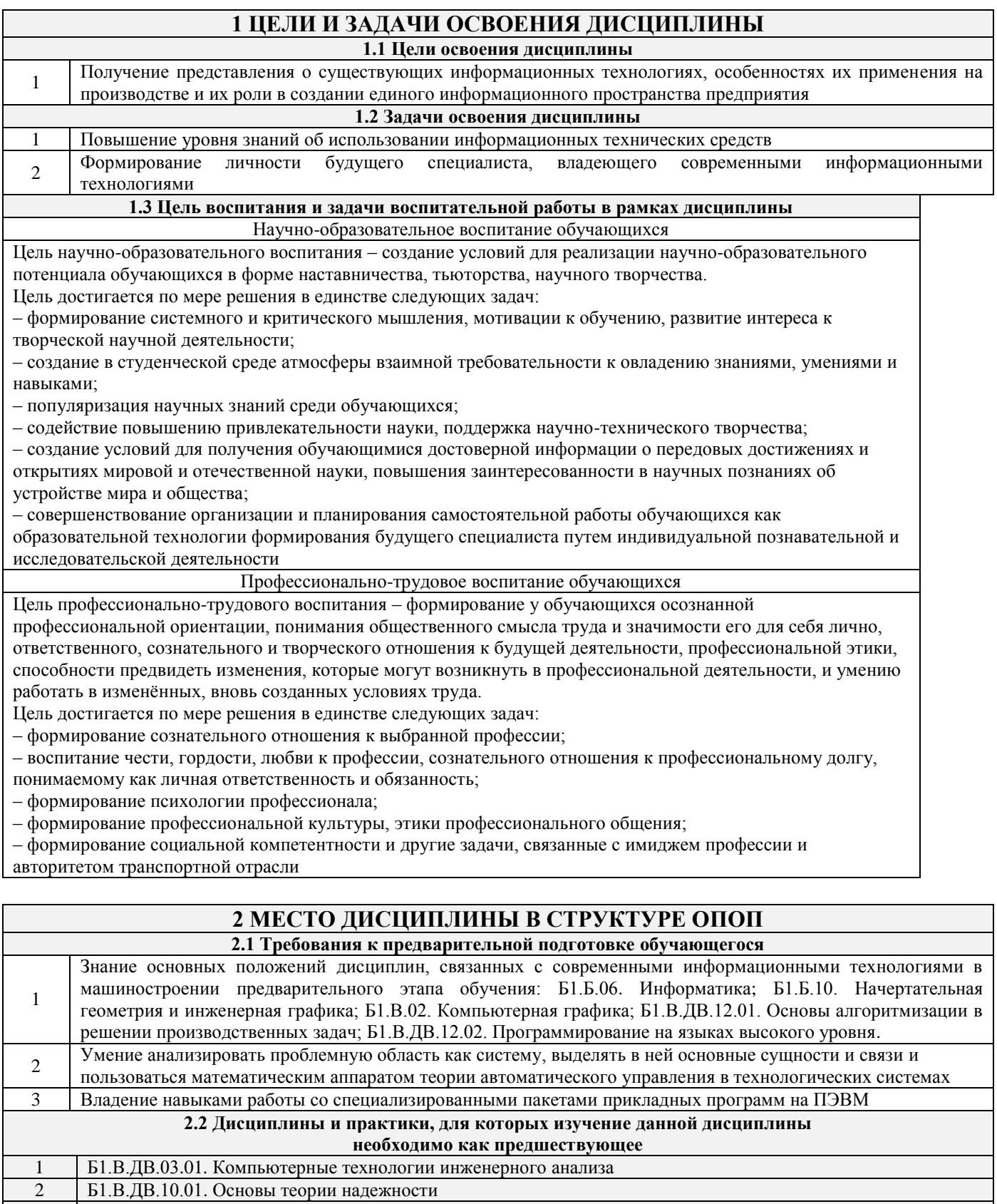

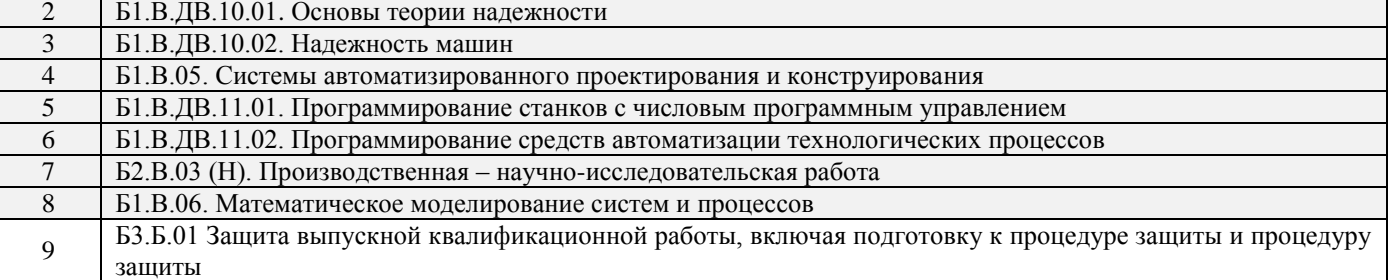

### **3 ПЕРЕЧЕНЬ ПЛАНИРУЕМЫХ РЕЗУЛЬТАТОВ ОБУЧЕНИЯ ПО ДИСЦИПЛИНЕ, СООТНЕСЕННЫХ С ПЛАНИРУЕМЫМИ РЕЗУЛЬТАТАМИ ОСВОЕНИЯ ОБРАЗОВАТЕЛЬНОЙ ПРОГРАММЫ**

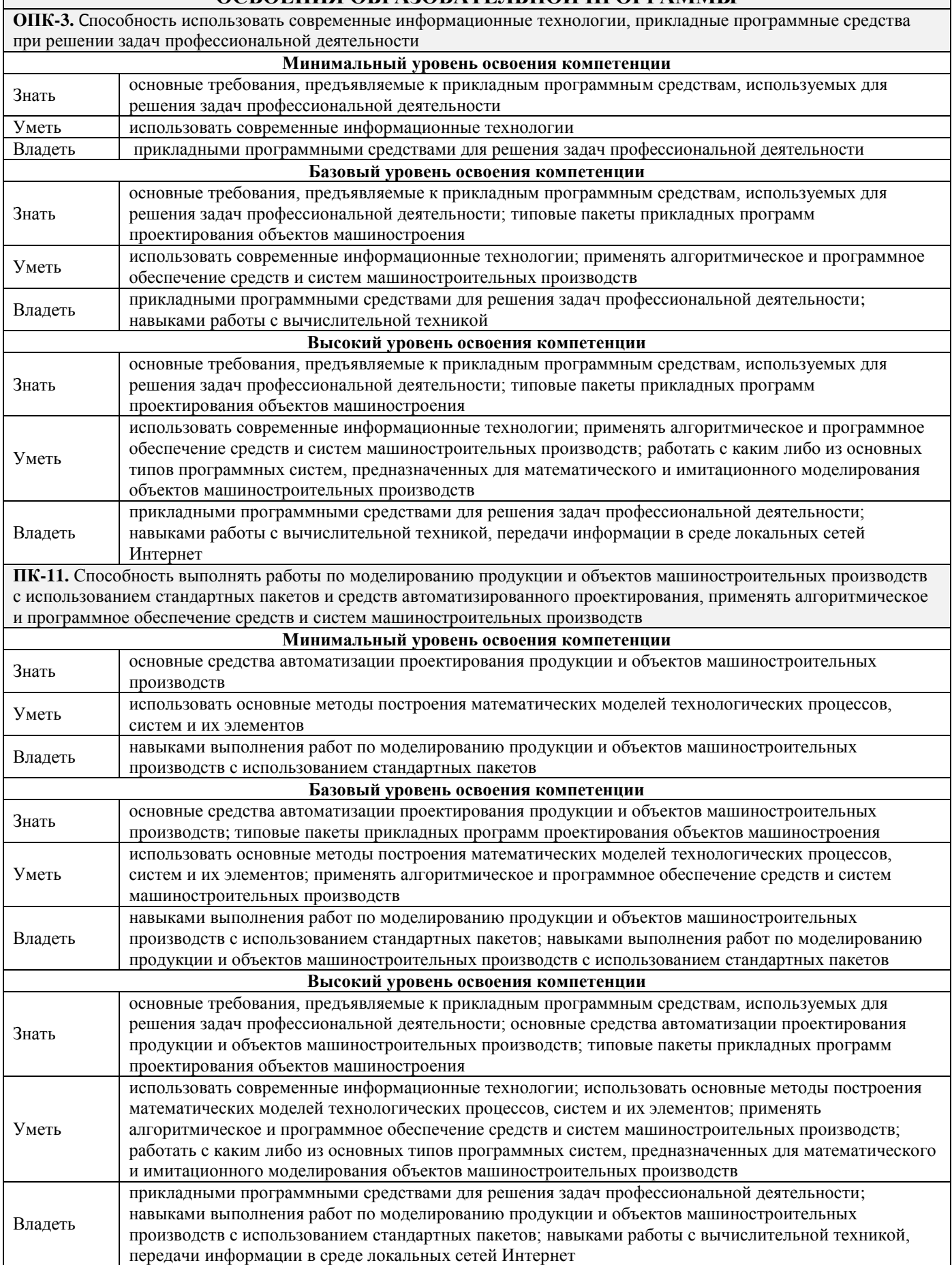

#### **В результате освоения дисциплины обучающийся должен**

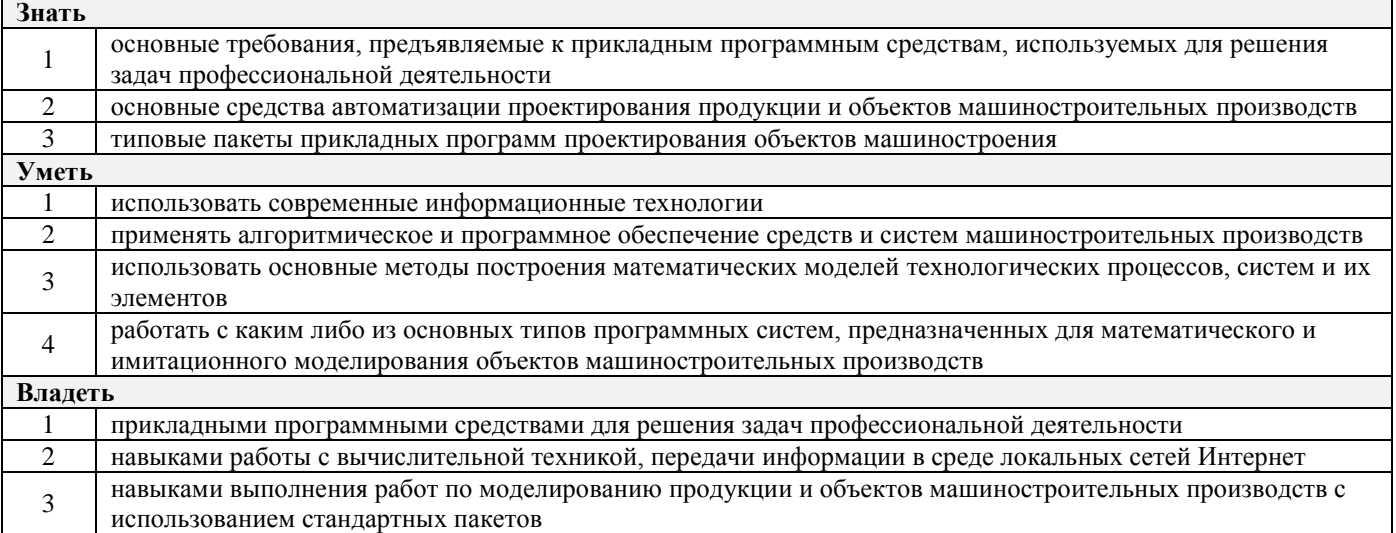

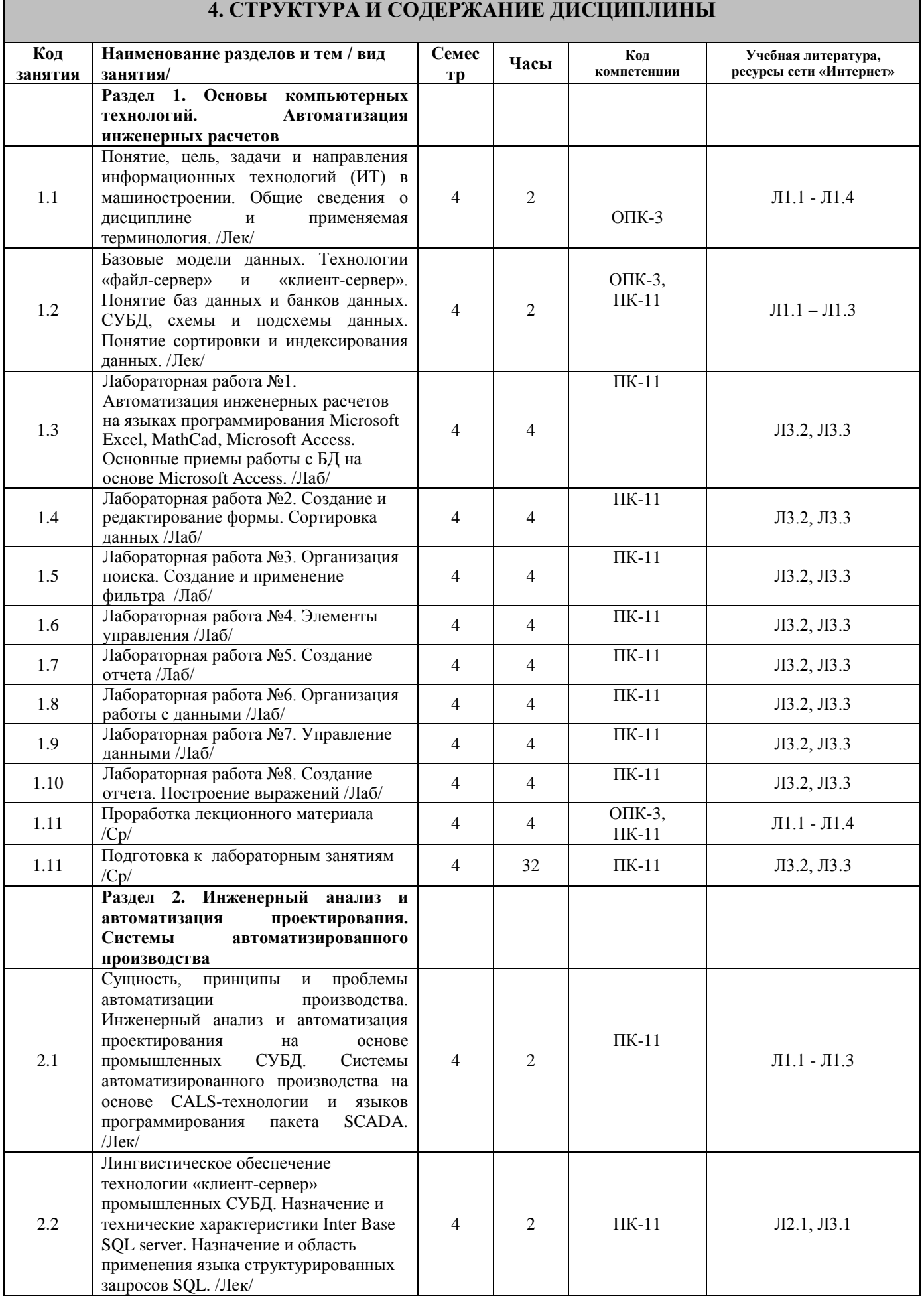

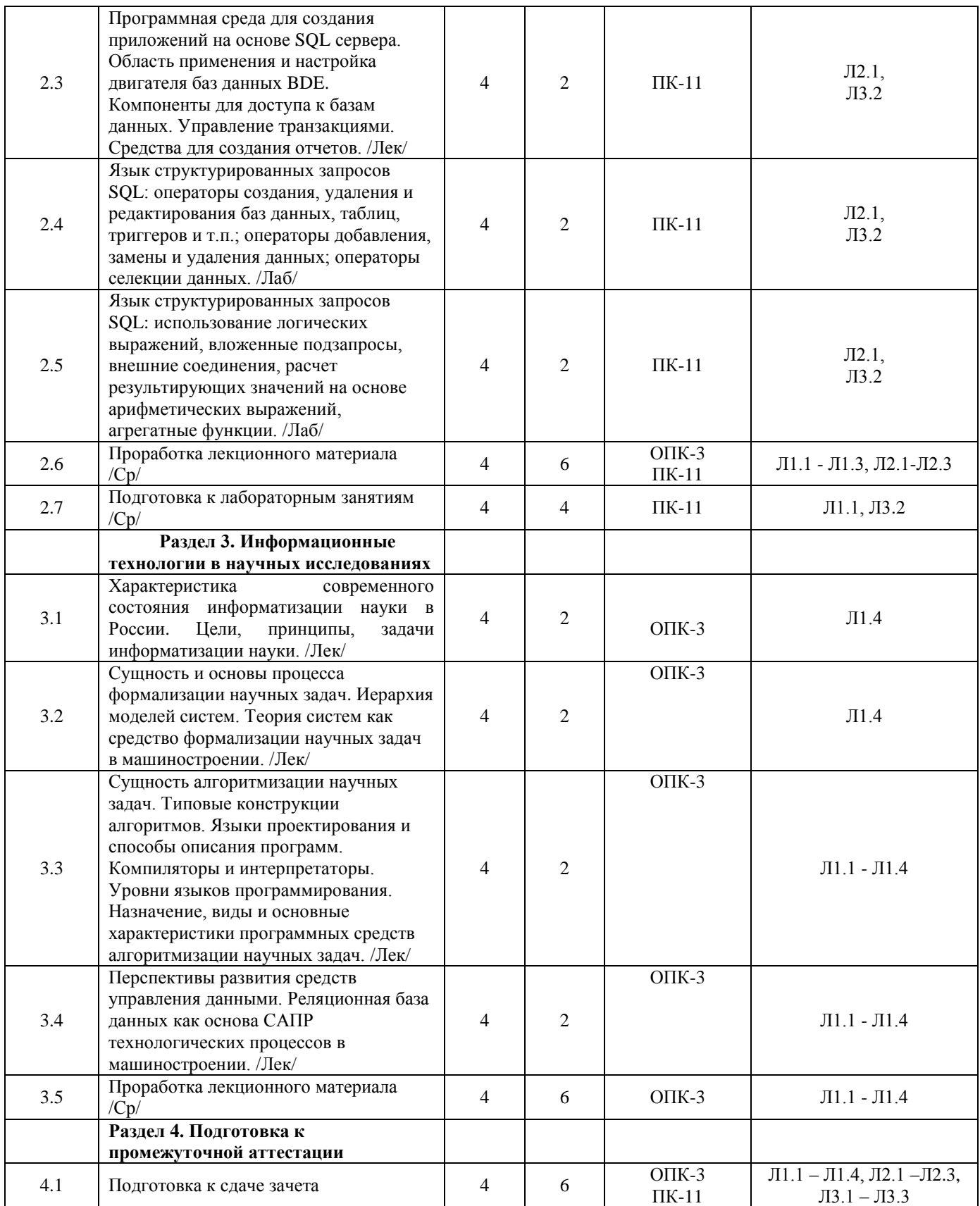

### **5 ФОНД ОЦЕНОЧНЫХ СРЕДСТВ ДЛЯ ПРОВЕДЕНИЯ ТЕКУЩЕГО КОНТРОЛЯ УСПЕВАЕМОСТИ И ПРОМЕЖУТОЧНОЙ АТТЕСТАЦИИ ОБУЧАЮЩИХСЯ ПО ДИСЦИПЛИНЕ**

Фонд оценочных средств для проведения текущего контроля успеваемости и промежуточной аттестации по дисциплине разрабатывается в соответствии с Положением о формировании фондов оценочных средств для проведения текущего контроля успеваемости, промежуточной и государственной итоговой аттестации № П.312000.06.7.188-2017.

Фонд оценочных средств для проведения текущего контроля успеваемости и промежуточной аттестации по данной дисциплине оформляется в виде приложения № 1 к рабочей программе дисциплины и размещаются в электронной информационно-образовательной среде Университета, доступной обучающемуся через его личный кабинет.

### **6 УЧЕБНО-МЕТОДИЧЕСКОЕ И ИНФОРМАЦИОННОЕ ОБЕСПЕЧЕНИЕ ДИСЦИПЛИНЫ**

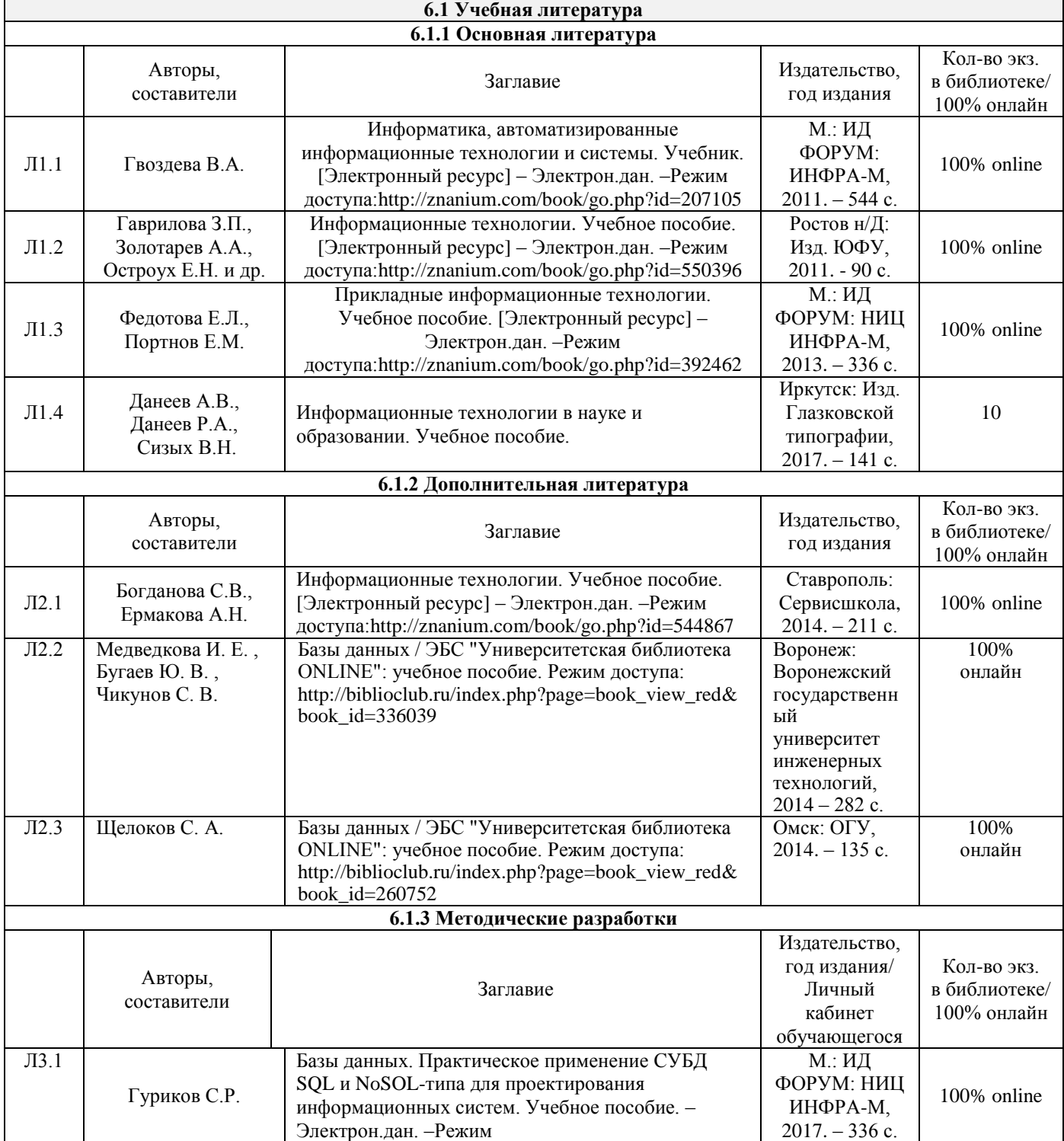

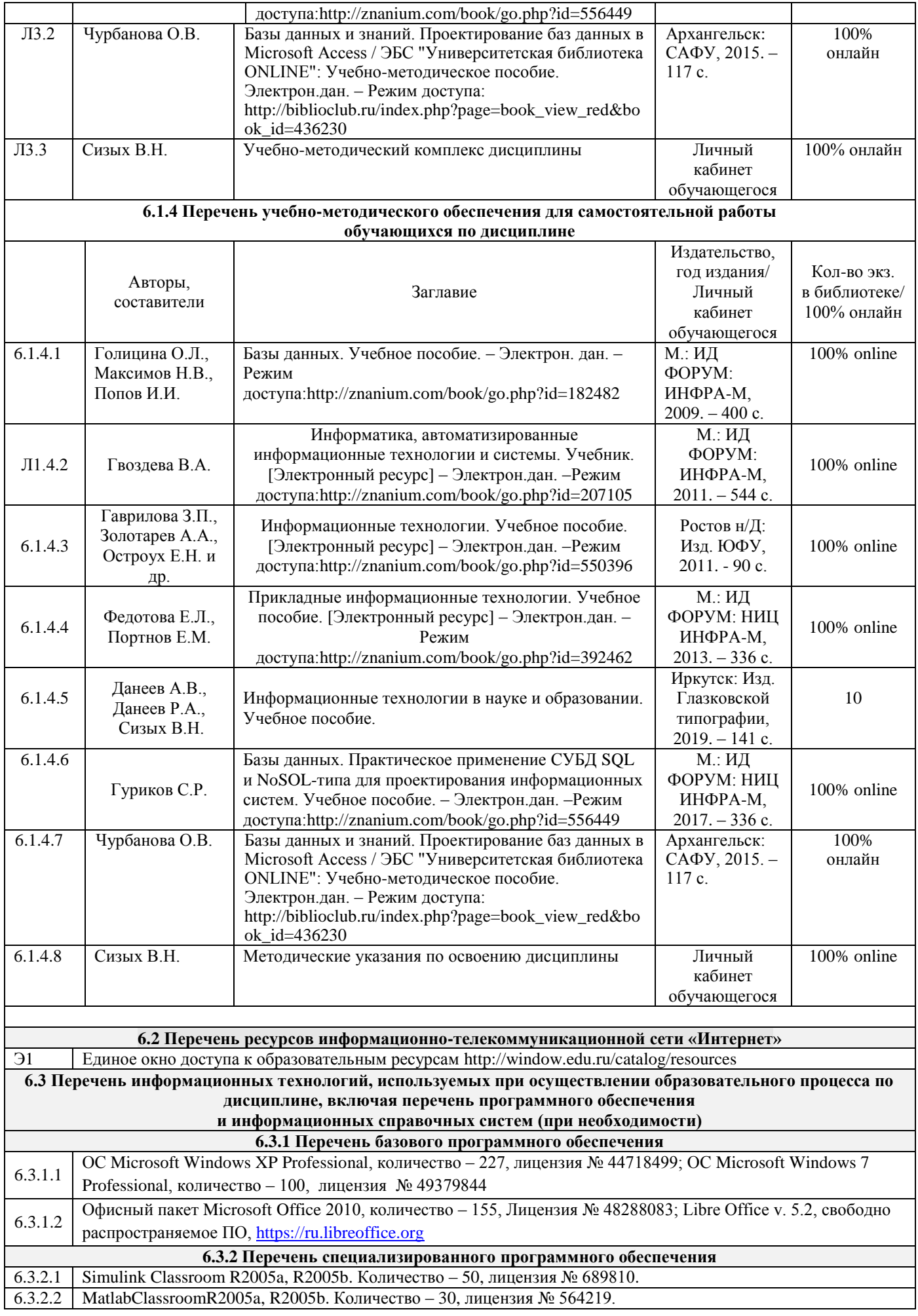

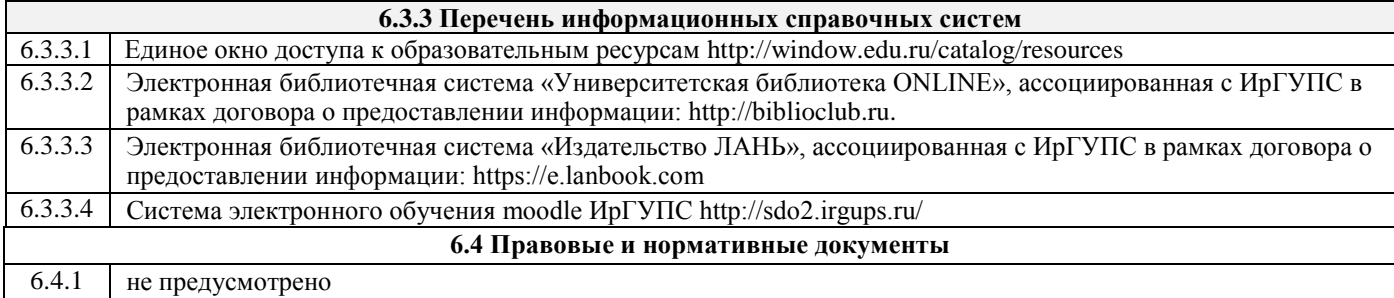

### **7 ОПИСАНИЕ МАТЕРИАЛЬНО-ТЕХНИЧЕСКОЙ БАЗЫ, НЕОБХОДИМОЙ ДЛЯ ОСУЩЕСТВЛЕНИЯ ОБРАЗОВАТЕЛЬНОГО ПРОЦЕССА ПО ДИСЦИПЛИНЕ**

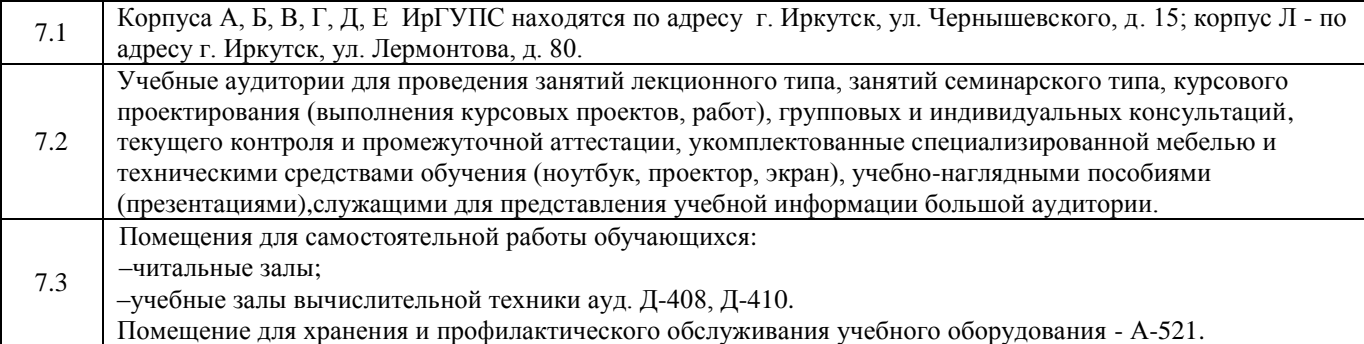

### **8 МЕТОДИЧЕСКИЕ УКАЗАНИЯ ДЛЯ ОБУЧАЮЩИХСЯ ПО ОСВОЕНИЮ ДИСЦИПЛИНЫ**

Информационные технологии в машиностроении представляют собой научно-технологическое поднаправление администрирования систем проектирования технологических процессов, связанное с разработкой и реализацией на ЭВМ моделей и алгоритмов управления базами данных САПР. Основной составной частью учебного процесса в изучении дисциплины «Информационные технологии в машиностроении» являются лекционные и лабораторные занятия.

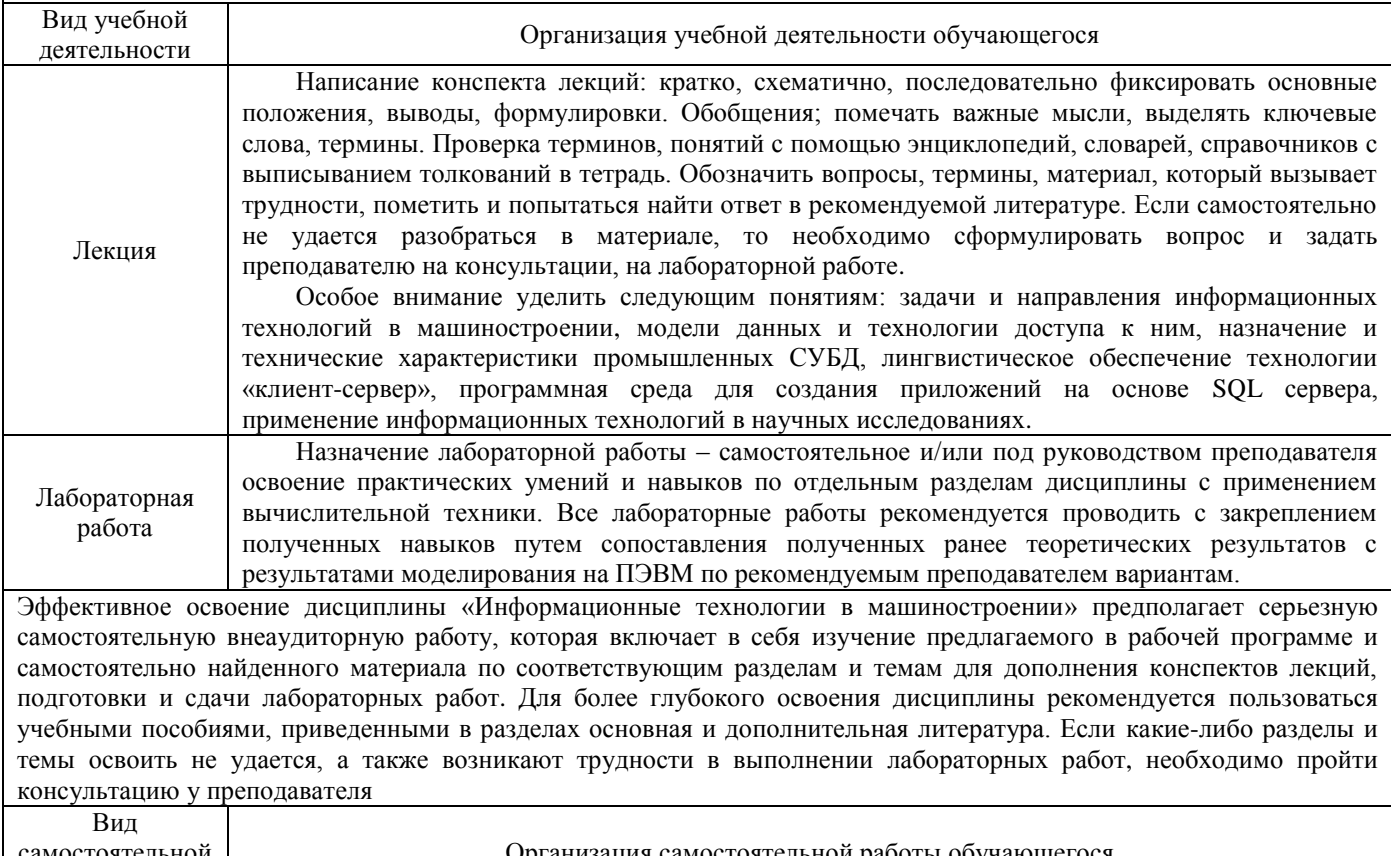

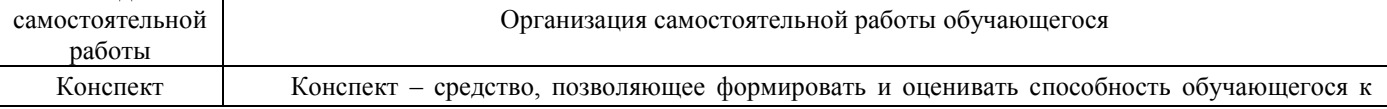

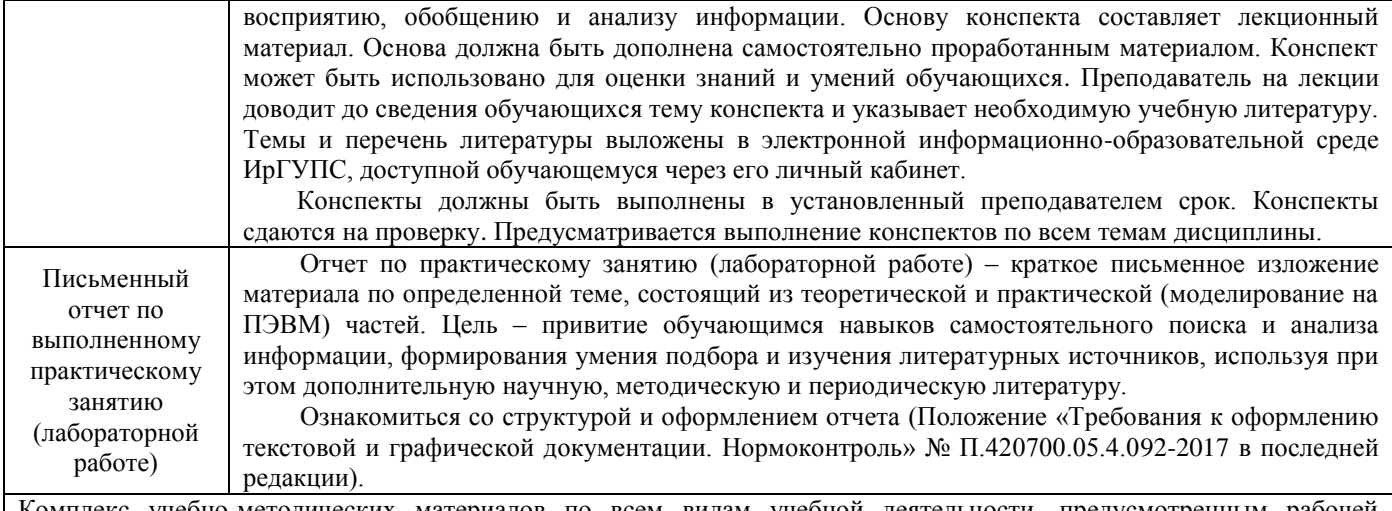

Комплекс учебно-методических материалов по всем видам учебной деятельности, предусмотренным рабочей программой дисциплины, размещен в электронной информационно-образовательной среде ИрГУПС, доступной обучающемуся через его личный кабинет.

### **Приложение 1 к рабочей программе по дисциплине Б1.В.ДВ.03.02 «Информационные технологии в машиностроении»**

# **ФОНД ОЦЕНОЧНЫХ СРЕДСТВ для проведения текущего контроля успеваемости и промежуточной аттестации по дисциплине Б1.Б3 «Информационные технологии в машиностроении»**

Фонд оценочных средств рассмотрен и одобрен на заседании кафедры «Автоматизация производственных процессов»<br>20\_\_ г., протокол № \_\_.

### **1 Перечень компетенций с указанием этапов их формирования в процессе освоения образовательной программы**

Дисциплина «Информационные технологии в машиностроении» участвует в формировании компетенций:

**ОПК-3**: Способность использовать современные информационные технологии, прикладные программные средства при решении задач профессиональной деятельности;

**ПК-11**: Способность выполнять работы по моделированию продукции и объектов машиностроительных производств с использованием стандартных пакетов и средств автоматизированного проектирования, применять алгоритмическое и программное обеспечение средств и систем машиностроительных производств.

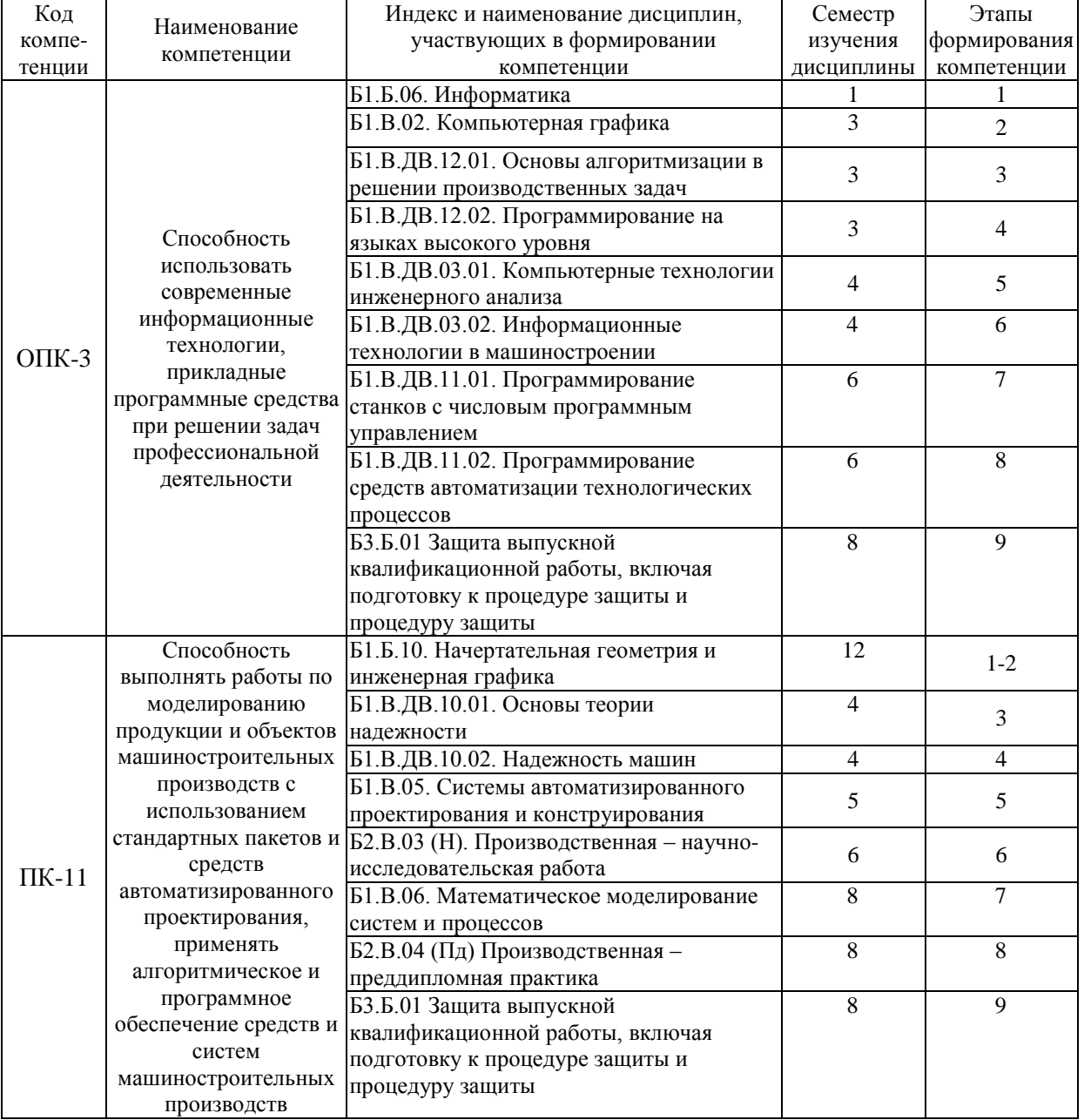

### **Таблица траекторий формирования у обучающихся компетенций ОПК-3, ПК-11 при освоении образовательной программы**

### **Таблица соответствия уровней освоения компетенций ОПК-3, ПК-11 планируемым результатам обучения**

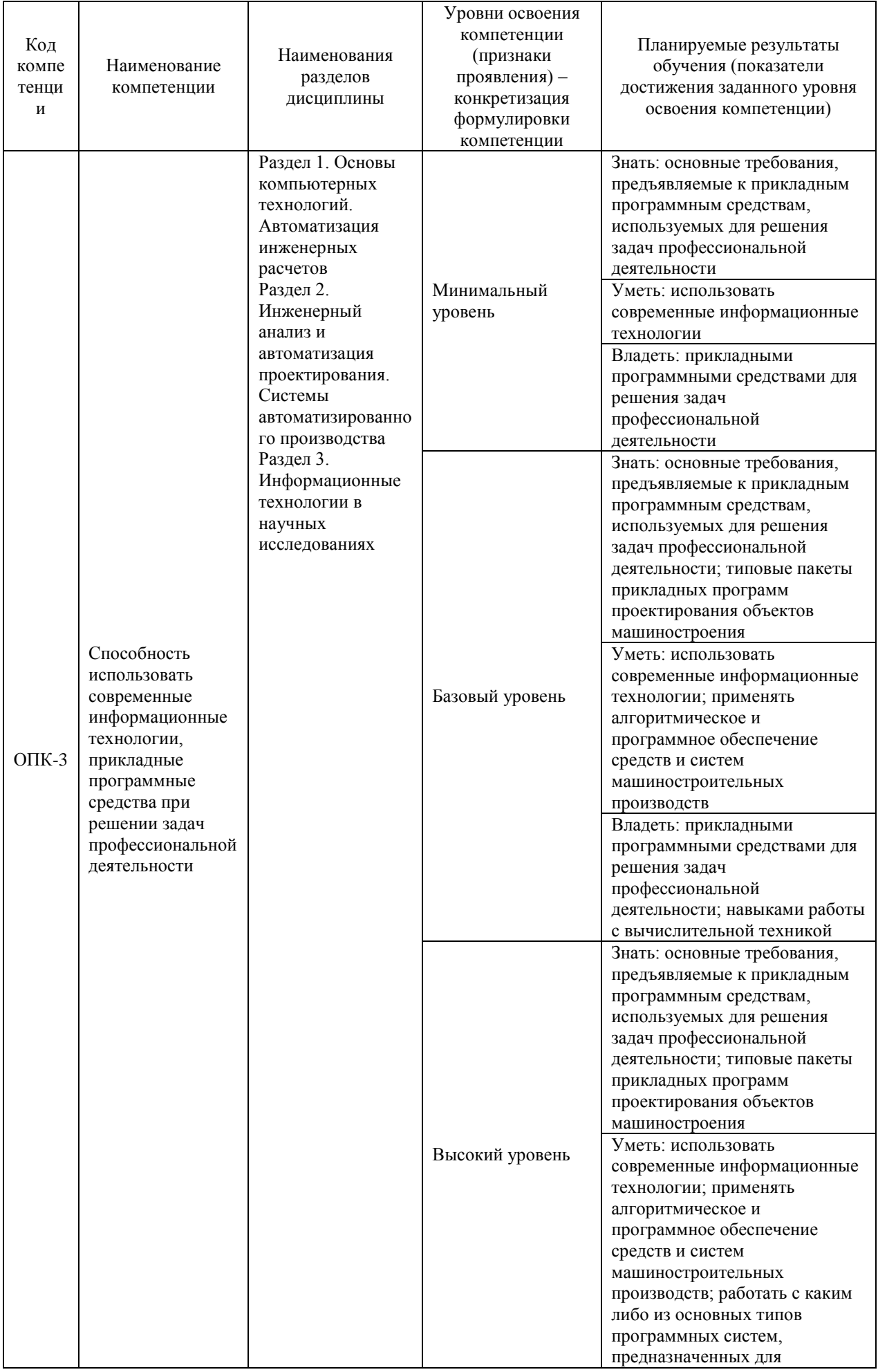

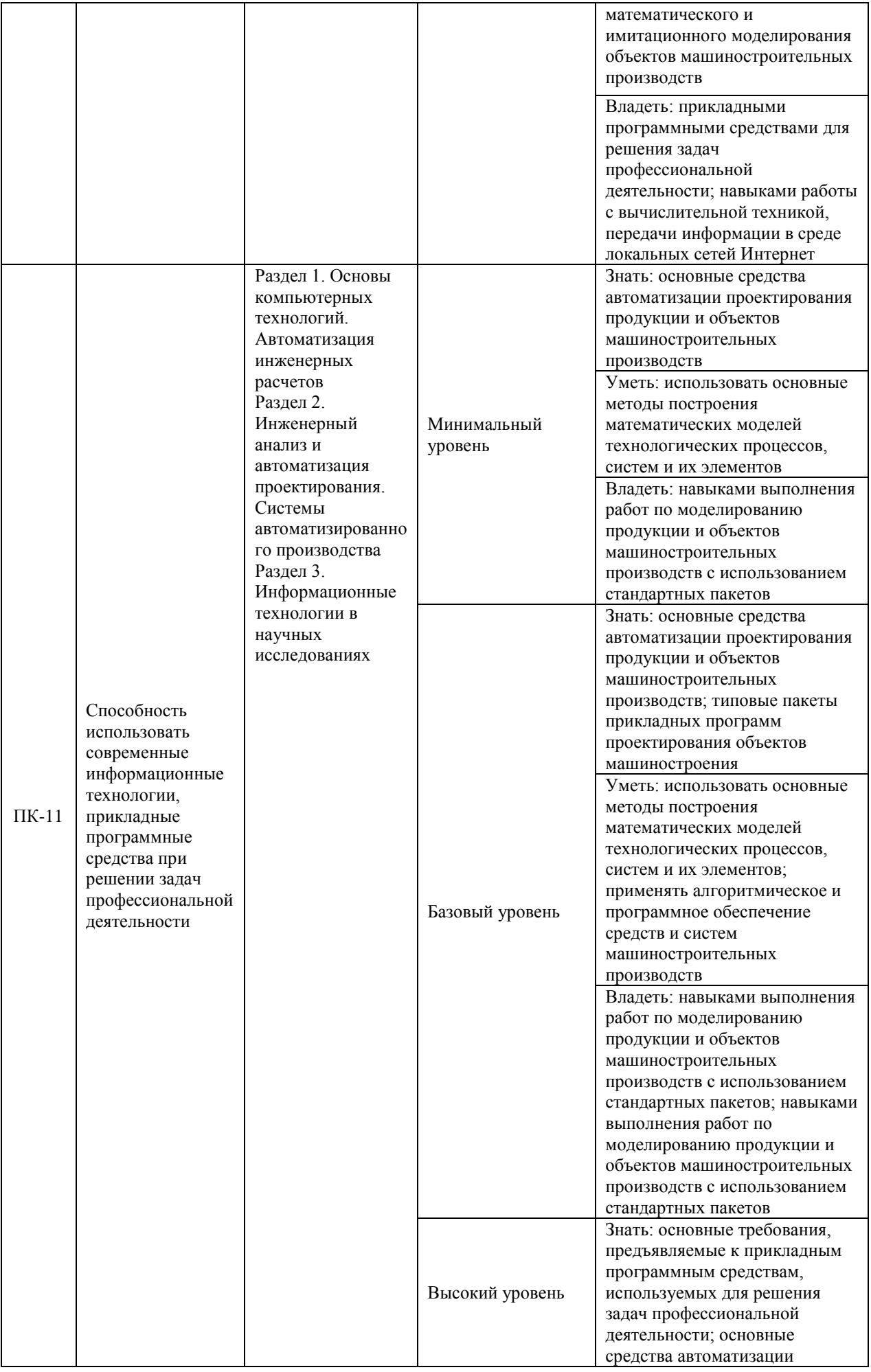

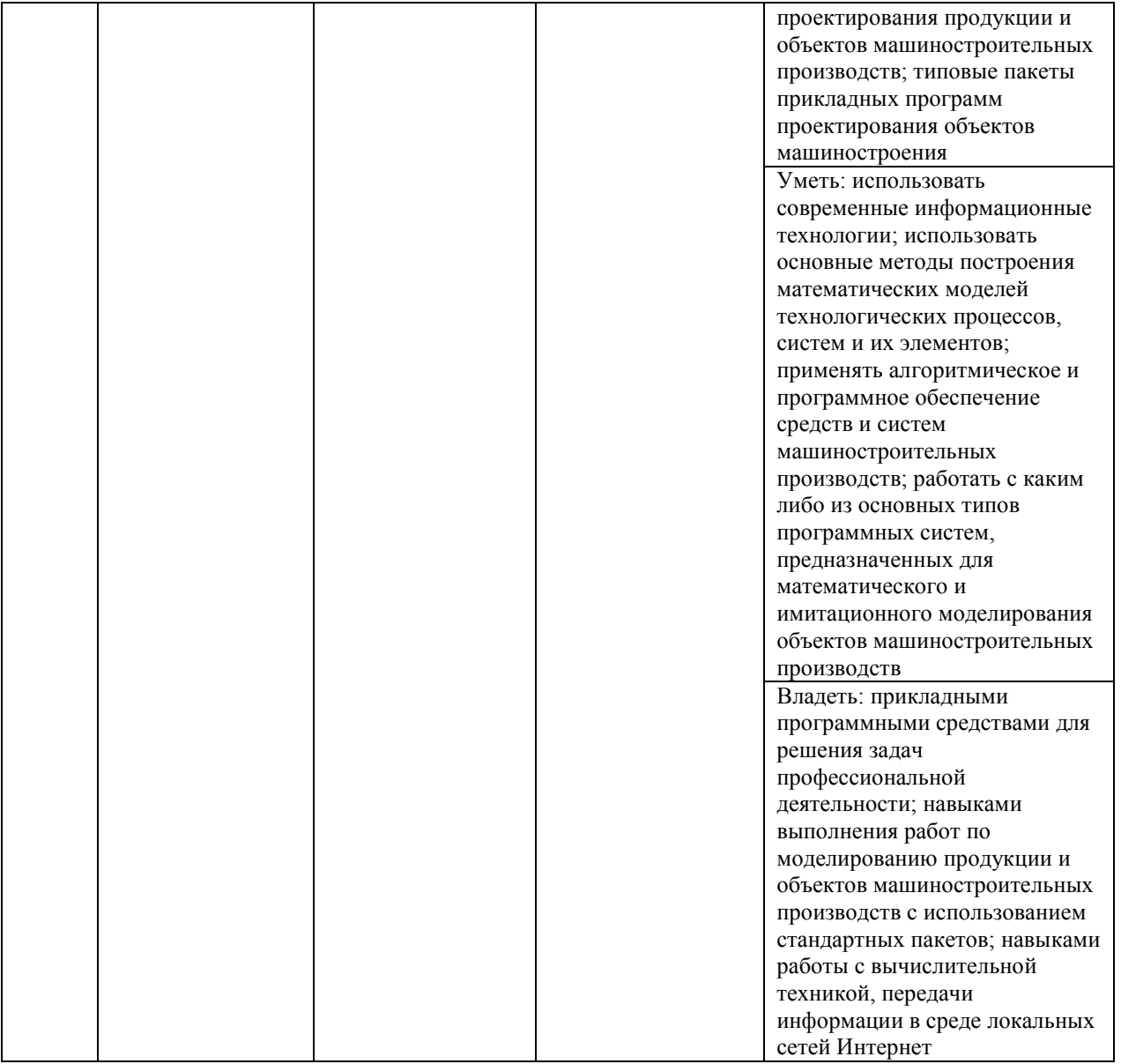

## **Программа контрольно-оценочных мероприятий на период изучения дисциплины**

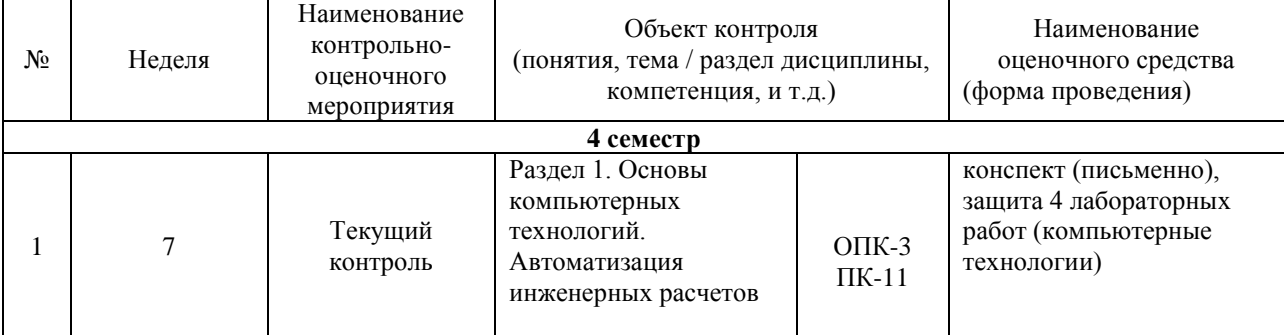

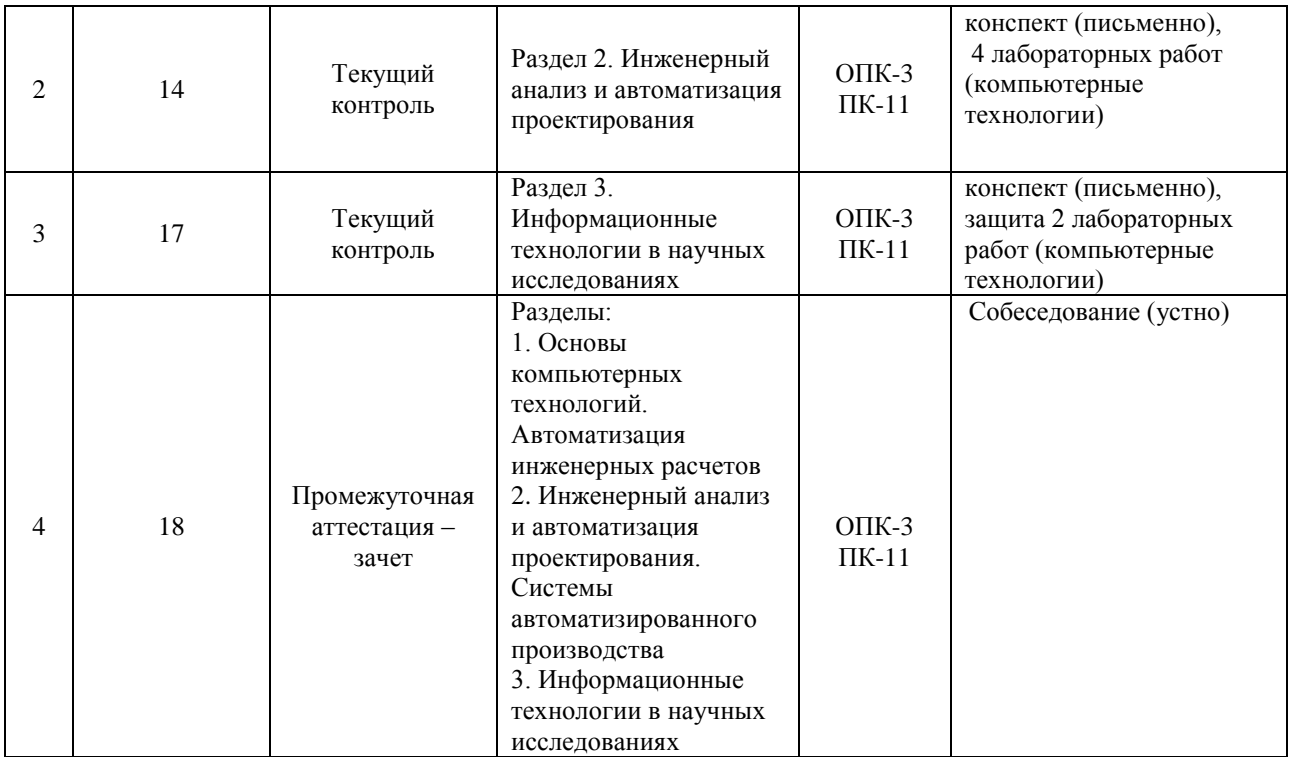

### **2 Описание показателей и критериев оценивания компетенций на различных этапах их формирования, описание шкал оценивания**

Контроль качества освоения дисциплины включает в себя текущий контроль успеваемости и промежуточную аттестацию. Текущий контроль успеваемости и промежуточная аттестация обучающихся проводятся в целях установления соответствия достижений обучающихся поэтапным требованиям образовательной программы к результатам обучения и формирования компетенций.

Текущий контроль успеваемости – основной вид систематической проверки знаний, умений, навыков обучающихся. Задача текущего контроля – оперативное и регулярное управление учебной деятельностью обучающихся на основе обратной связи и корректировки. Результаты оценивания учитываются в виде средней оценки при проведении промежуточной аттестации.

Для оценивания результатов обучения используется четырехбалльная шкала: «отлично», «хорошо», «удовлетворительно», «неудовлетворительно» и/или двухбалльная шкала: «зачтено», «не зачтено».

Перечень оценочных средств, используемых для оценивания компетенций на различных этапах их формирования, а так же краткая характеристика этих средств приведены в таблице.

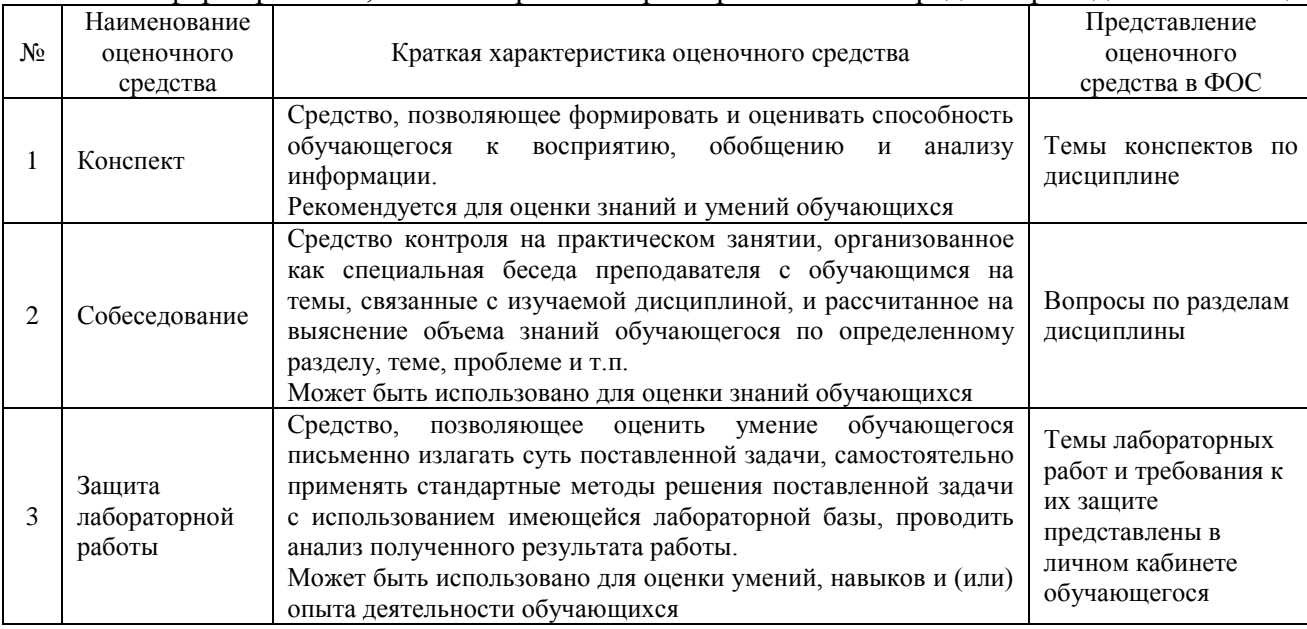

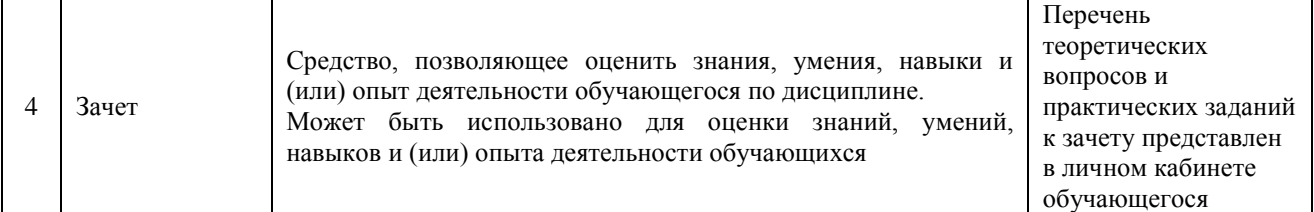

Критерии и шкалы оценивания результатов обучения при проведении текущего контроля успеваемости представлены ниже.

### **Критерии и шкала оценивания конспекта**

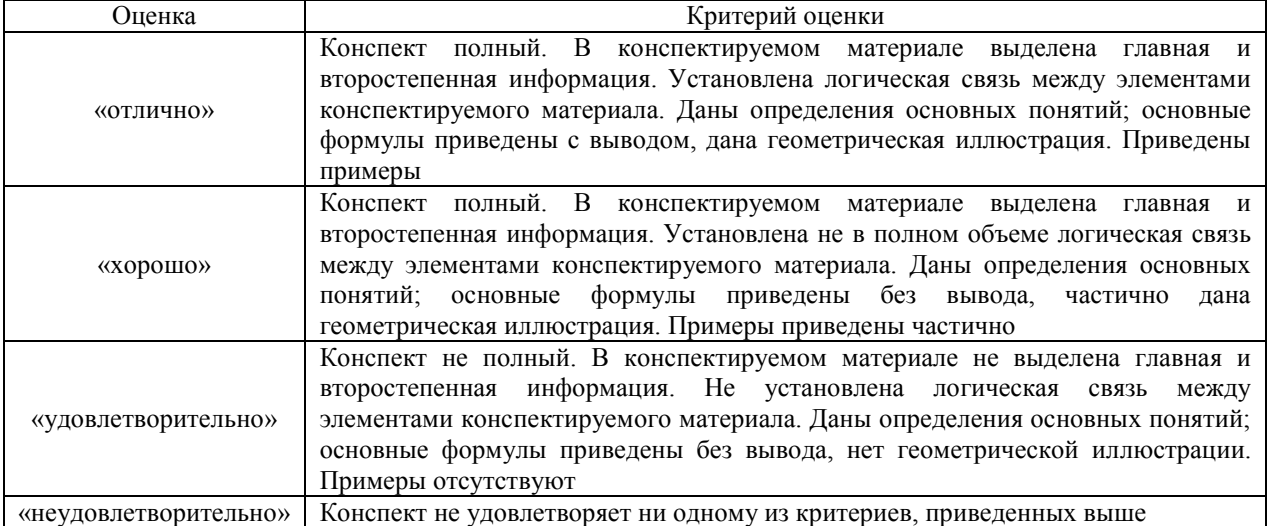

### **Критерии и шкала оценивания защиты практического занятия**

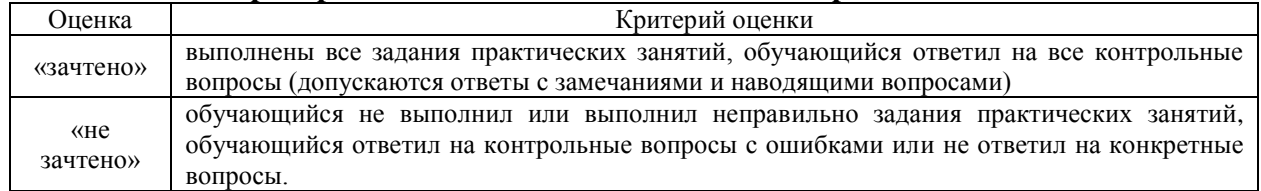

### **Критерии и шкала оценивания защиты лабораторной работы**

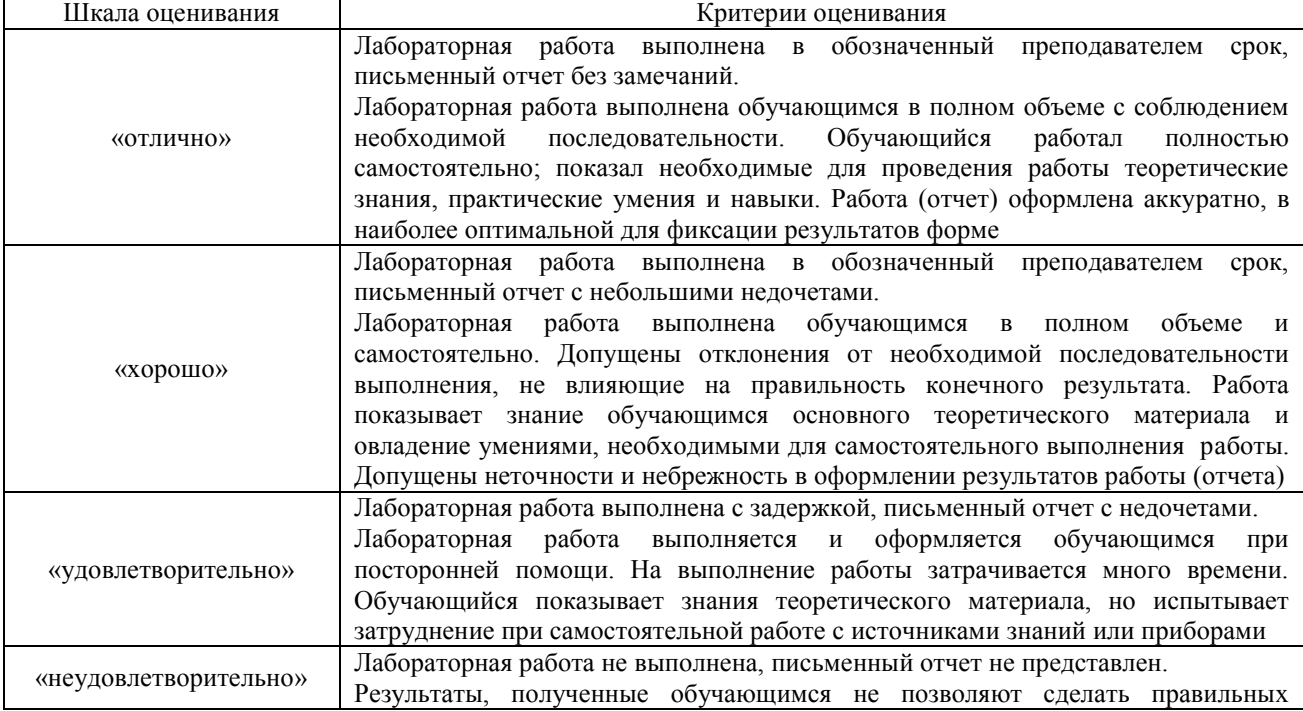

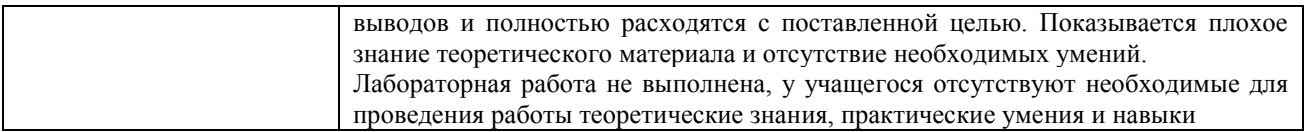

### **Критерии оценки результатов тестирования**

За каждый правильный ответ дается один балл. Перевод в пятибалльную систему происходит по следующей таблице.

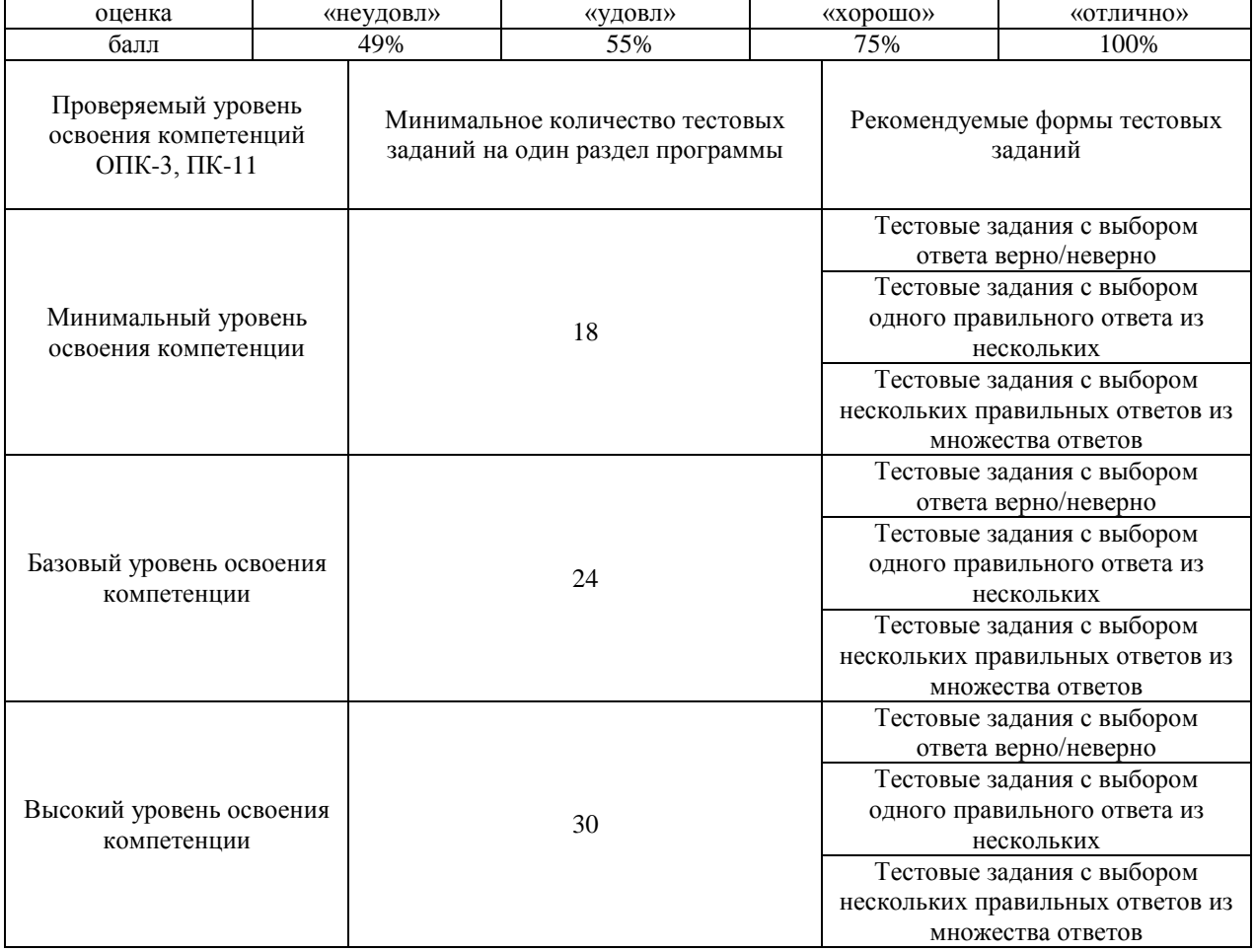

### **Критерии и шкалы оценивания компетенций в результате изучения дисциплины при проведении промежуточной аттестации в форме зачета и экзамена, а также шкала для оценивания уровня освоения компетенций**

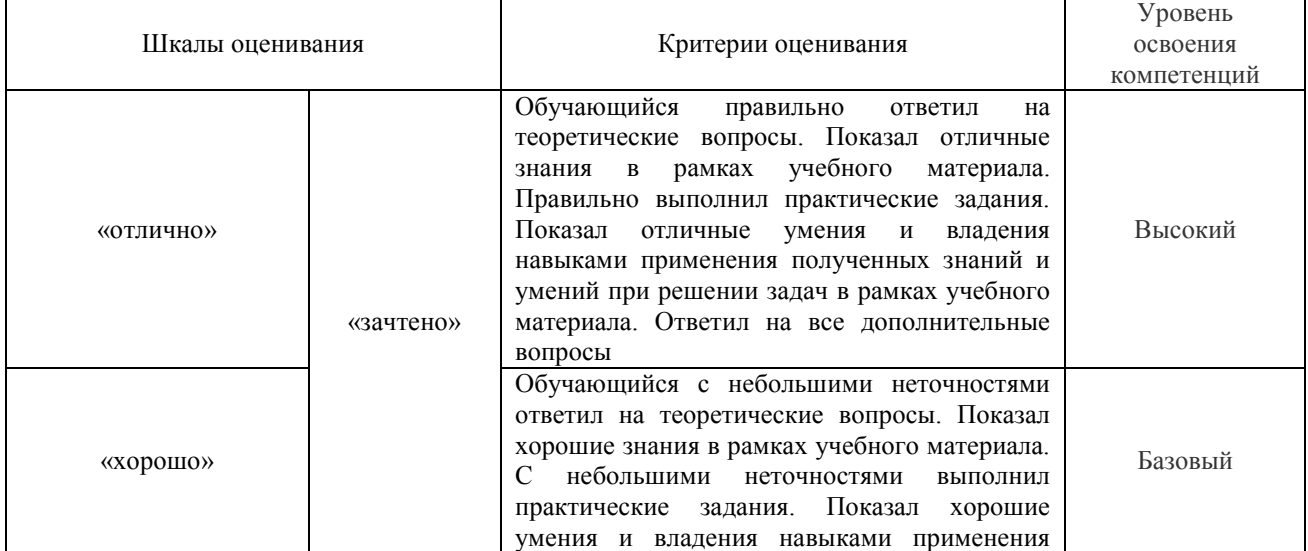

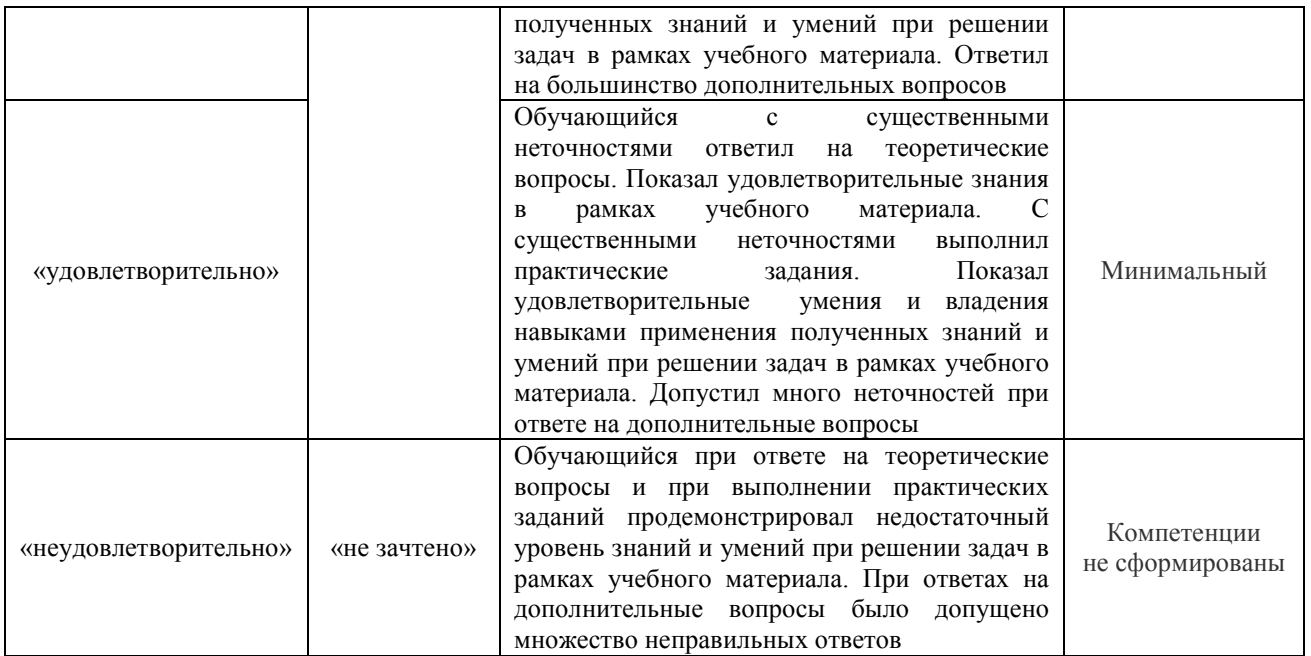

### **3 Типовые контрольные задания или иные материалы, необходимые для оценки знаний, умений, навыков и (или) опыта деятельности, характеризующих этапы формирования компетенций в процессе освоения образовательной программы 3.1 Перечень теоретических вопросов к зачету**

Раздел 1. Основы компьютерных технологий. Автоматизация инженерных расчетов

- 1.1 Понятие, цель, задачи и направления информационных технологий (ИТ) в машиностроении.
- 1.2.Базовые модели данных.
- 1.3. Технологии «файл-сервер» и «клиент-сервер».
- 1.4. Понятие баз данных и банков данных.
- 1.5.СУБД, схемы и подсхемы данных.
- 1.6. Понятие сортировки и индексирования данных.

Раздел 2. Инженерный анализ и автоматизация проектирования. Системы автоматизированного производства

2.1 Сущность, принципы и проблемы автоматизации производства.

2.2 Инженерный анализ и автоматизация проектирования на основе промышленных СУБД.

Системы автоматизированного производства на основе CALS-технологии и языков программирования пакета SCADA.

- 2.3 Лингвистическое обеспечение технологии «клиент-сервер» промышленных СУБД.
- 2.4 Назначение и технические характеристики Inter Base SQL server.
- 2.5 Назначение и область применения языка структурированных запросов SQL.
- 2.6 Программная среда для создания приложений на основе SQL сервера.
- 2.7 Область применения и настройка двигателя баз данных BDE.
- 2.8 Компоненты для доступа к базам данных.
- 2.9 Управление транзакциями.
- 2.10 Средства для создания отчетов.

### Раздел 3. Информационные технологии в научных исследованиях

- 3.1 Характеристика современного состояния информатизации науки в России.
- 3.2 Цели, принципы, задачи информатизации науки.
- 3.3 Сущность и основы процесса формализации научных задач.
- 3.3 Иерархия моделей систем.
- 3.5 Теория систем как средство формализации научных задач в машиностроении.
- 3.6 Перспективы развития средств управления данными.
- 3.7 Реляционная база данных как основа САПР технологических процессов в машиностроении.
- 3.8 Сущность алгоритмизации научных задач.
- 3.9 Типовые конструкции алгоритмов.
- 3.10 Языки проектирования и способы описания программ.
- 3.11 Компиляторы и интерпретаторы.
- 3.12 Уровни языков программирования.

3.13 Назначение, виды и основные характеристики программных средств алгоритмизации научных задач.

### **3.2 Перечень типовых простых практических заданий к зачету**

- 1 Пояснить основные приемы работы с БД на основе Microsoft Access
- 2 Создать и отредактировать форму БД.
- 3 Осуществить сортировку данных
- 4 . Организовать поиск БД
- 5 . Создать и применить фильтр
- 6 Рассказать об элементах управления БД
- 7 Пояснить организацию работы с данными
- 8 Пояснить, как осуществляется управление данными
- 9 Создать отчет и построить выражения

### **3.3 Перечень типовых практических заданий к зачету**

1 Установка, настройка и администрирование SQL сервера

2 Язык структурированных запросов SQL: операторы создания, удаления и редактирования баз данных

3. Язык структурированных запросов SQL: операторы создания, удаления и редактирования таблиц,

4 Язык структурированных запросов SQL: операторы создания, удаления и редактирования триггеров и других логических элементов

5 Язык структурированных запросов SQL: операторы добавления, замены и удаления данных

6 Язык структурированных запросов SQL: операторы селекции данных

7 Язык структурированных запросов SQL: использование логических выражений, вложенные подзапросы

8 Язык структурированных запросов SQL: вложенные подзапросы

9 Язык структурированных запросов SQL: внешние соединения БД

10 Язык структурированных запросов SQL: расчет результирующих значений на основе арифметических выражений

11 Язык структурированных запросов SQL: агрегатные функции

### **4 Методические материалы, определяющие процедуру оценивания знаний, умений, навыков и (или) опыта деятельности, характеризующих этапы формирования компетенций**

В таблице приведены описания процедур проведения контрольно-оценочных мероприятий и процедур оценивания результатов обучения с помощью оценочных средств в соответствии с рабочей программой дисциплины.

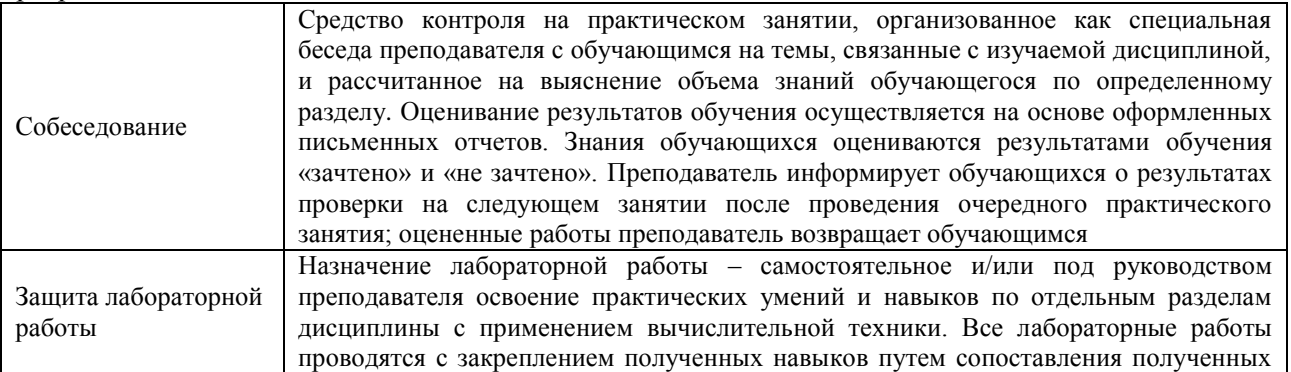

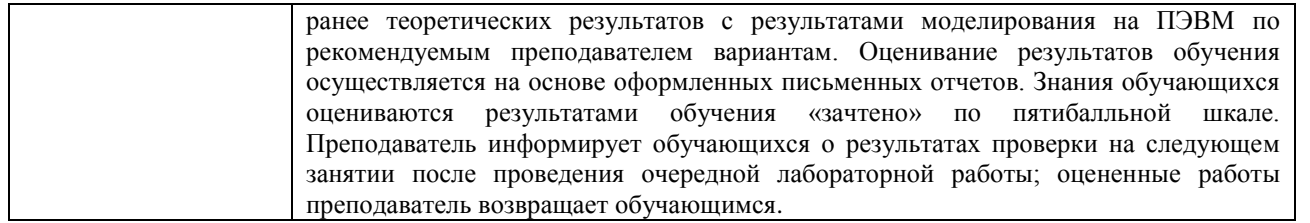

Для организации и проведения промежуточной аттестации в форме зачета составляются типовые контрольные задания или иные материалы, необходимые для оценки знаний, умений, навыков и (или) опыта деятельности, характеризующих этапы формирования компетенций в процессе освоения образовательной программы:

– перечень теоретических вопросов к зачету для оценки знаний;

– перечень типовых простых практических заданий к зачету для оценки умений;

– перечень типовых практических заданий к зачету для оценки навыков и (или) опыта деятельности.

Перечень теоретических вопросов и перечни типовых практических заданий разного уровня сложности к зачету обучающиеся получают в начале семестра через электронную информационно-образовательную среду ИрГУПС (личный кабинет обучающегося).

### **Описание процедур проведения промежуточной аттестации в форме зачета и оценивания результатов обучения**

При проведении промежуточной аттестации в форме зачета преподаватель может воспользоваться результатами текущего контроля успеваемости в течение семестра. Оценочные средства и типовые контрольные задания, используемые при текущем контроле, позволяют оценить знания, умения и владения навыками/опытом деятельности обучающихся при освоении дисциплины. С целью использования результатов текущего контроля успеваемости, преподаватель подсчитывает среднюю оценку уровня сформированности компетенций обучающегося (сумма оценок, полученных обучающимся, делится на число оценок).

### **Шкала и критерии оценивания уровня сформированности компетенций в результате изучения дисциплины при проведении промежуточной аттестации в форме зачета по результатам текущего контроля**

### **(без дополнительного аттестационного испытания)**

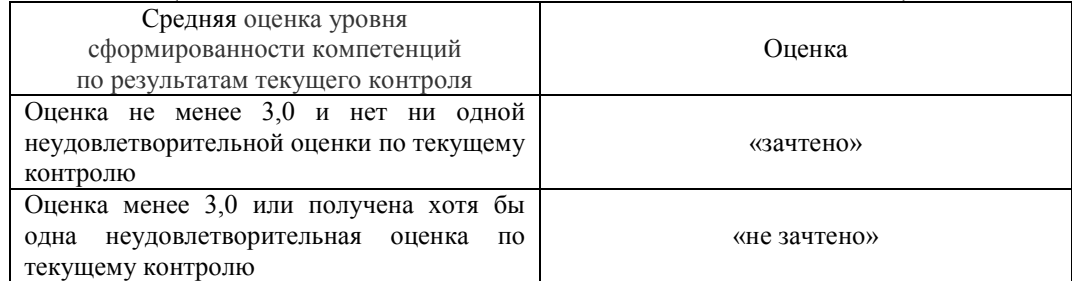

Если оценка уровня сформированности компетенции обучающегося не соответствует критериям получения зачета без дополнительного аттестационного испытания, то промежуточная аттестация в форме зачета проводится в форме собеседования по перечню теоретических вопросов и типовых практических задач (не более двух теоретических и двух практических). Промежуточная аттестация в форме зачета с проведением аттестационного испытания в форме собеседования проходит на последнем занятии по дисциплине.